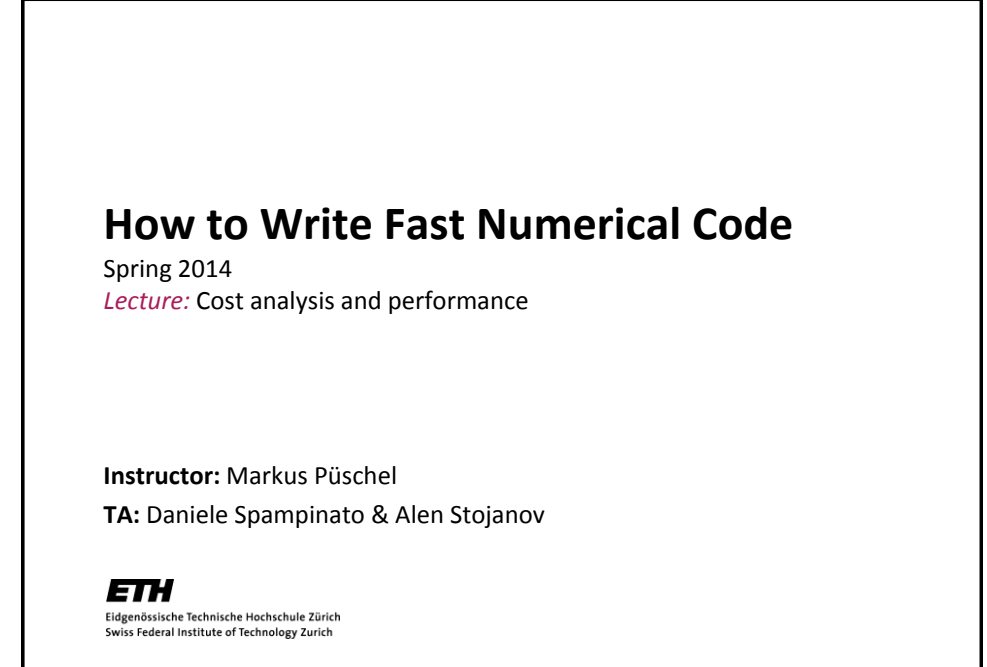

## **Technicalities**

- Research project: Let us know [\(fastcode@lists.inf.ethz.ch\)](mailto:fastcode@lists.inf.ethz.ch)
	- $\blacksquare$  if you know with whom you will work
	- **if you have already a project idea**
	- current status: on the web
	- Deadline: March 7<sup>th</sup>
- **If you need partner: [fastcode-forum@lists.inf.ethz.ch](mailto:fastcode-forum@lists.inf.ethz.ch)**
- **If you need partner and project: [fastcode-forum@lists.inf.ethz.ch](mailto:fastcode-forum@lists.inf.ethz.ch)**

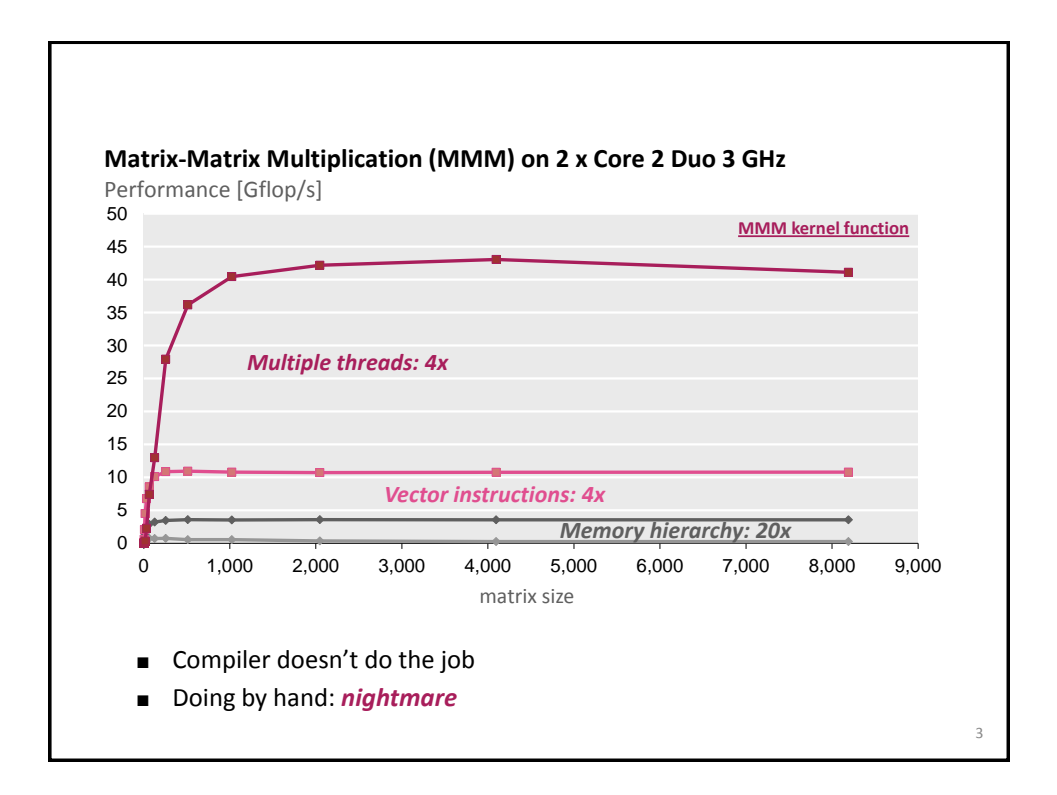

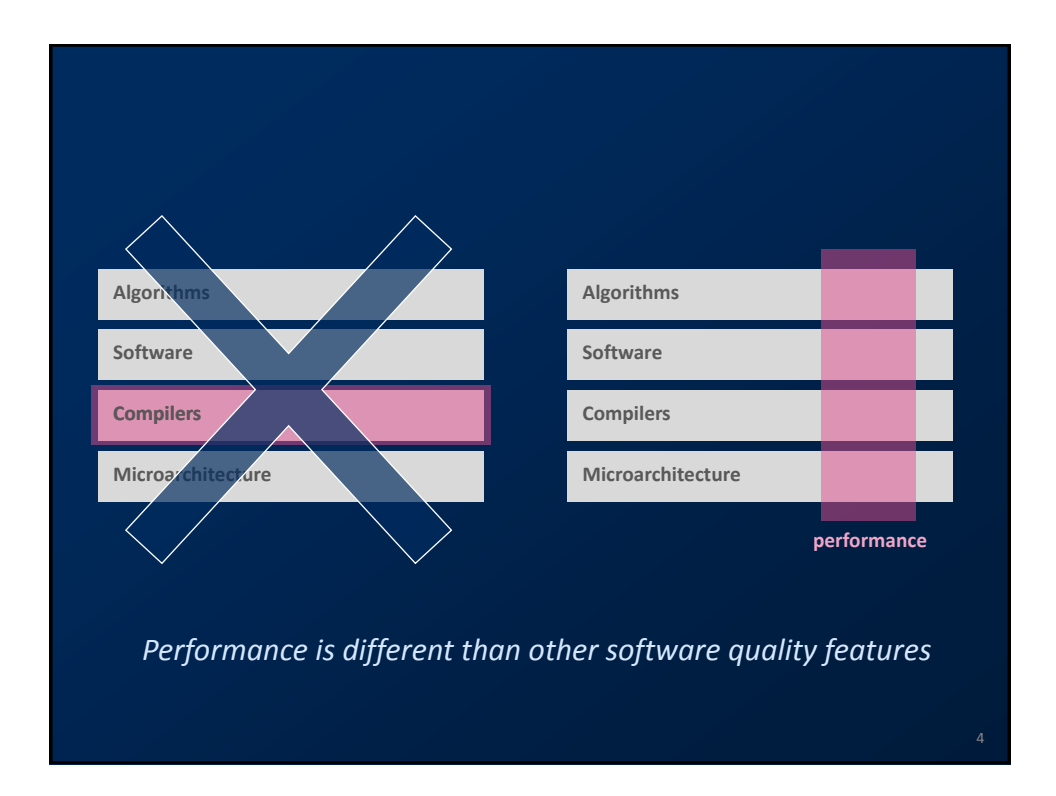

## **Today**

- **Problem and Algorithm**
- **Asymptotic analysis**
- **Cost analysis**
- *Standard book:* Introduction to Algorithms (2<sup>nd</sup> edition), Corman, **Leiserson, Rivest, Stein, McGraw Hill 2001)**

## **Problem**

- *Problem:* **Specification of the relationship between a given input and a desired output**
- *Numerical problem* **(this course): In- and output are numbers**  (or lists, vectors, arrays, … of numbers)
- **Examples**
	- Compute the discrete Fourier transform of a given vector x of length n
	- Matrix-matrix multiplication (MMM)
	- Compress an n x n image with a ratio ...
	- Sort a given list of integers
	- Multiply by 5,  $y = 5x$ , using only additions and shifts

5

6

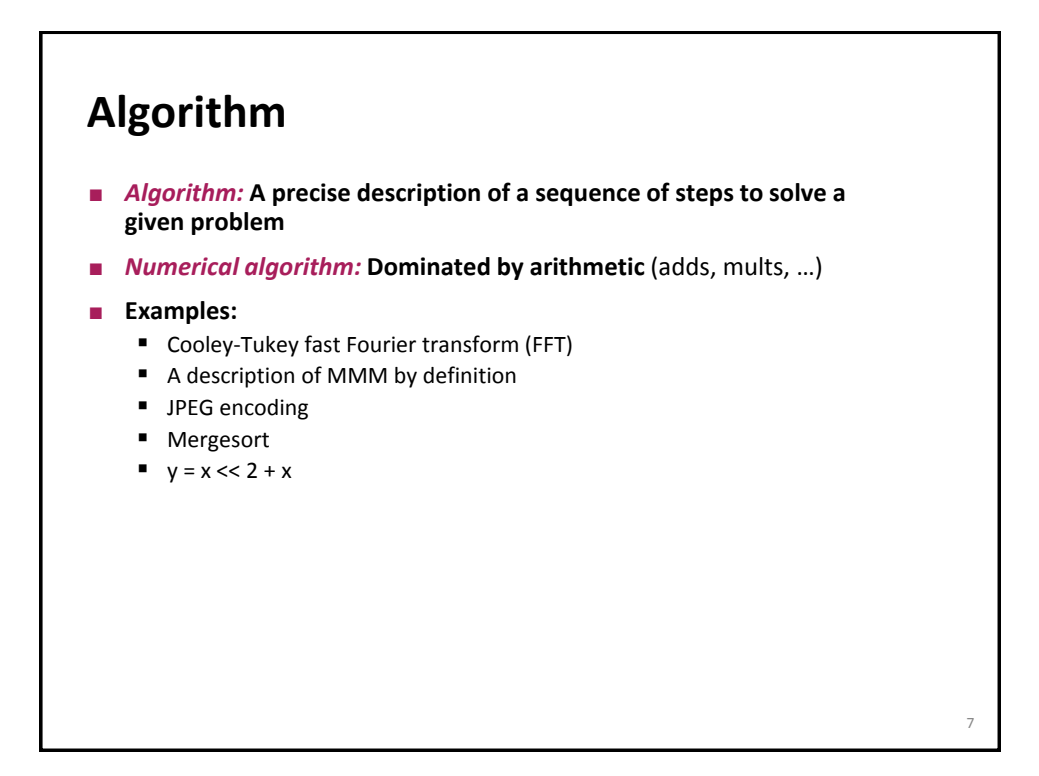

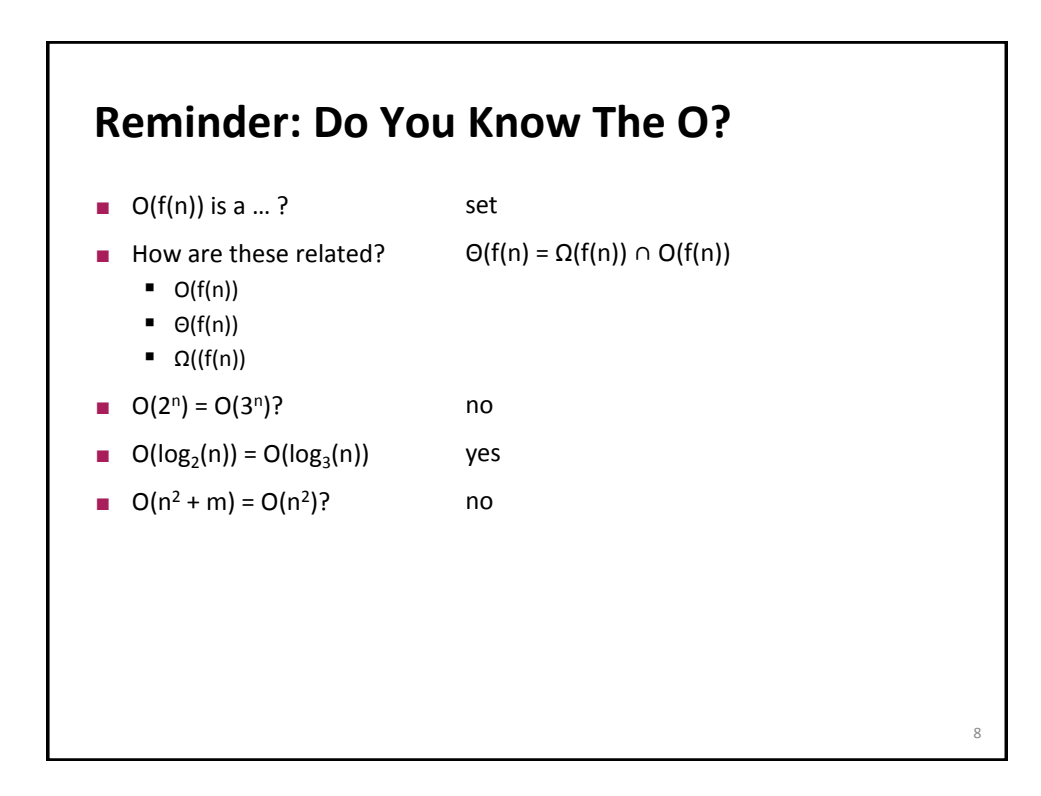

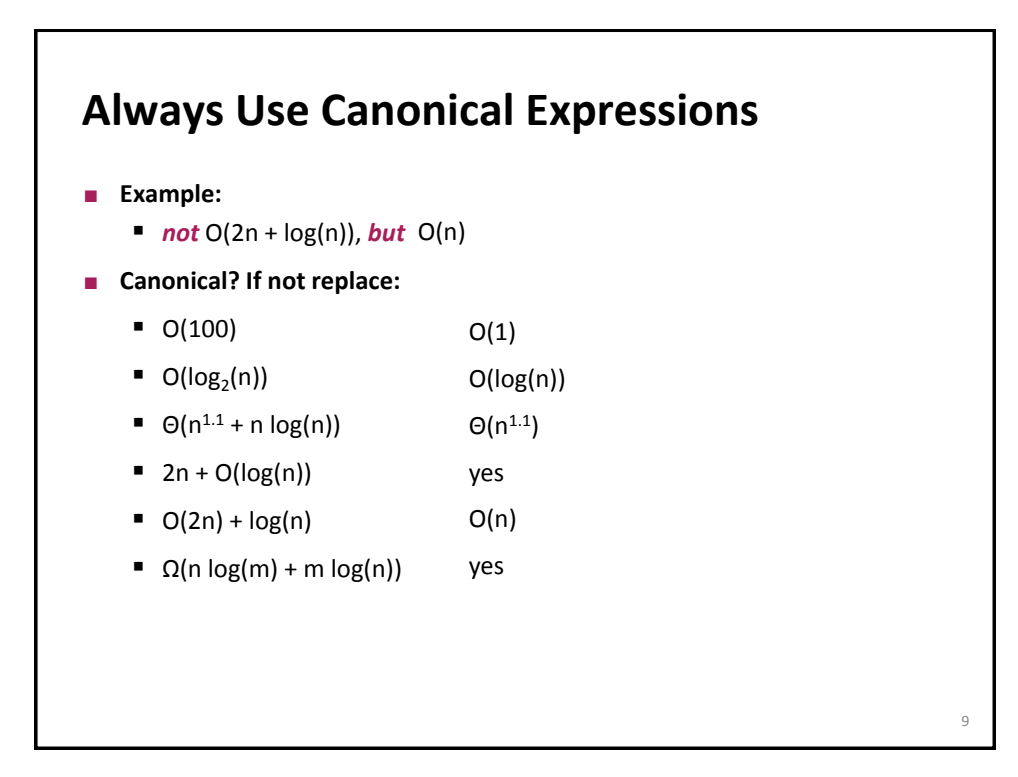

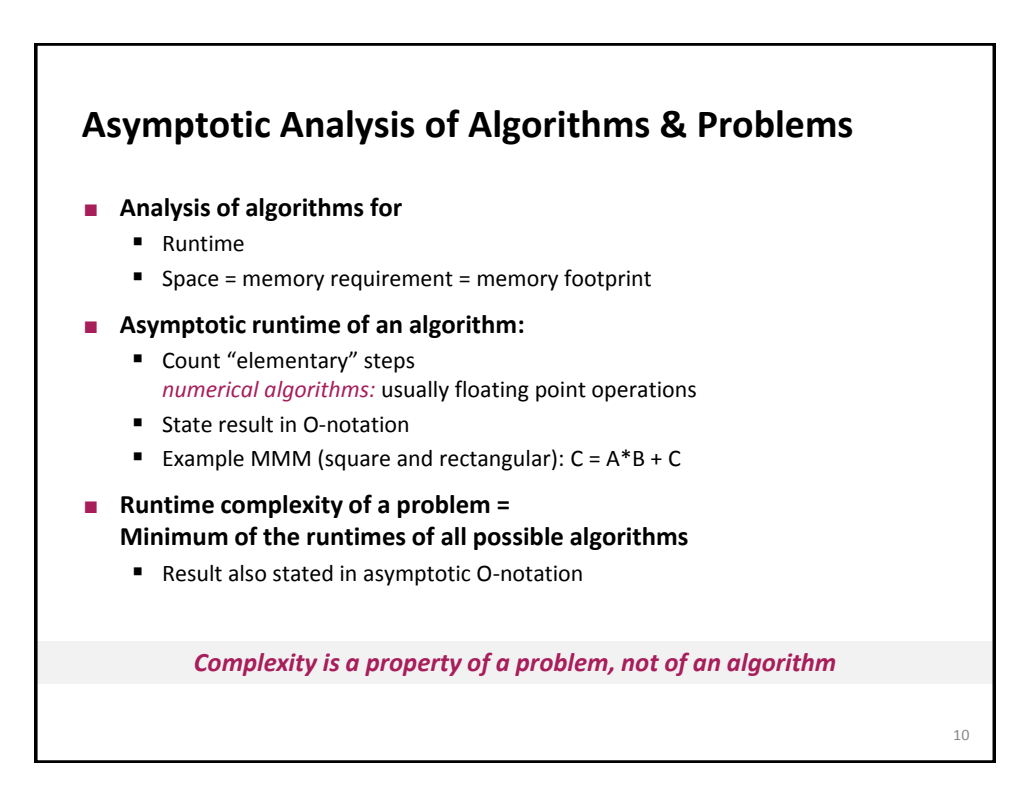

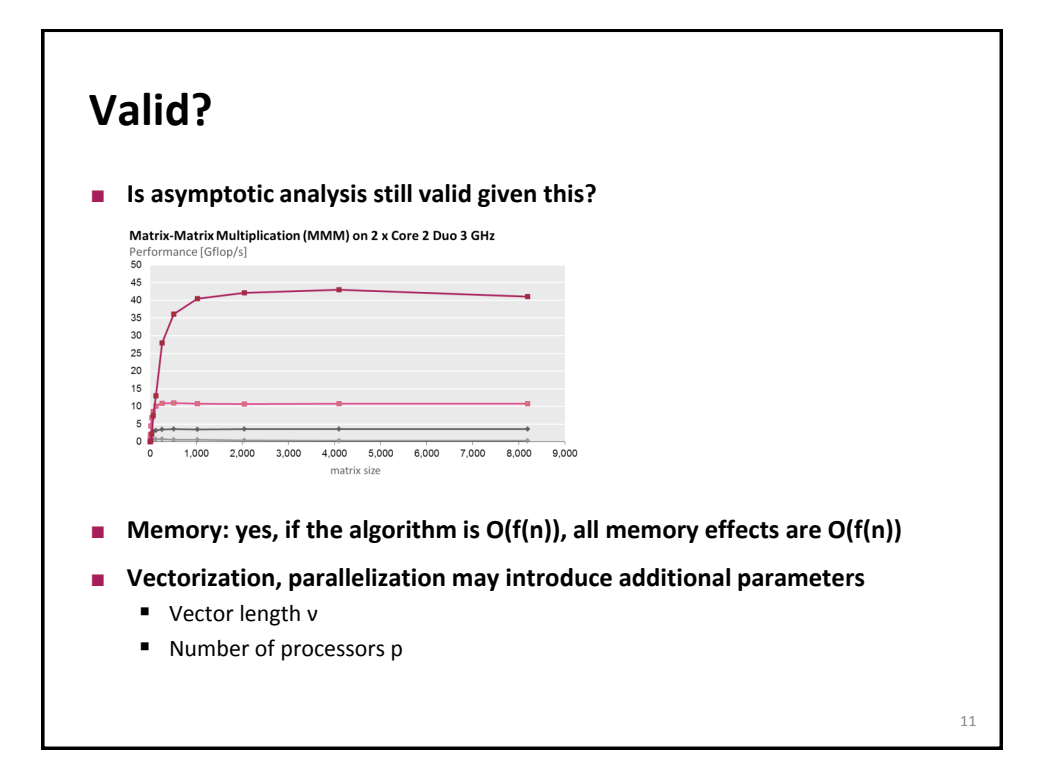

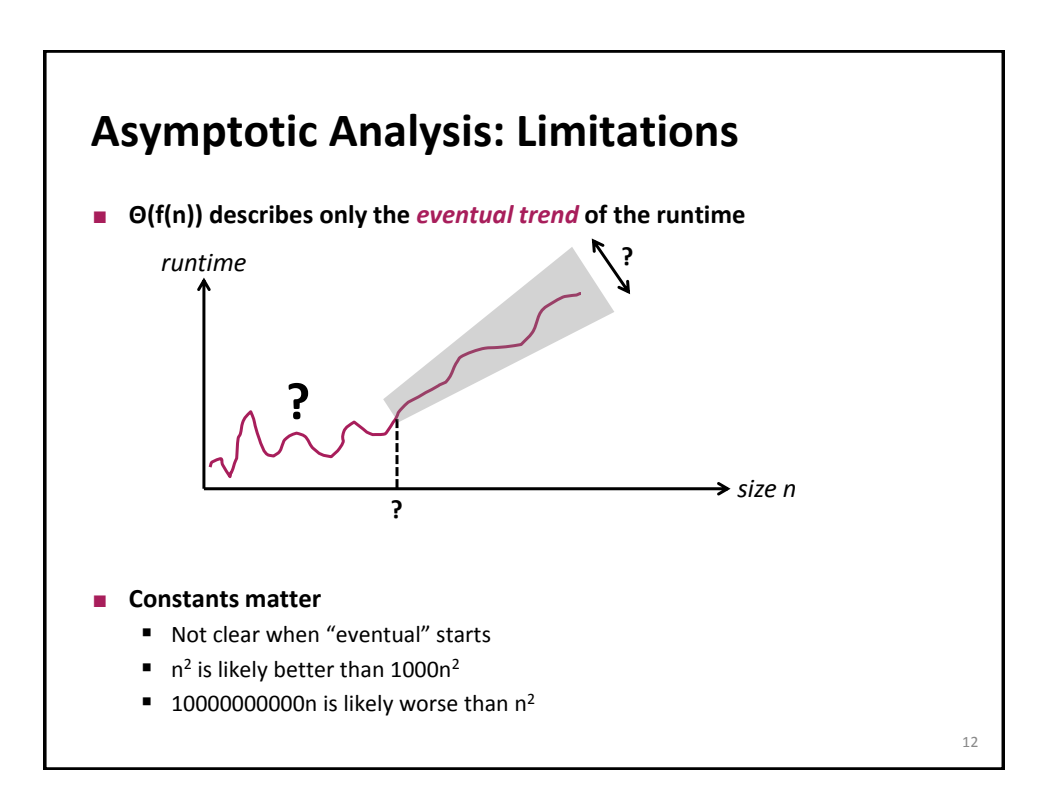

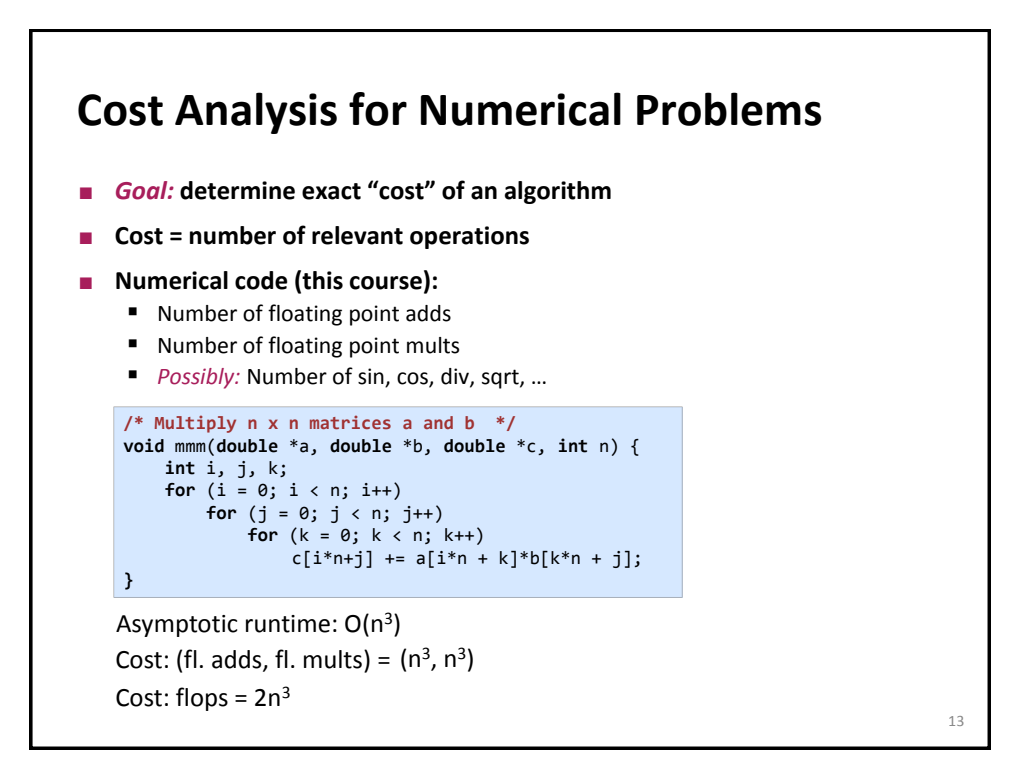

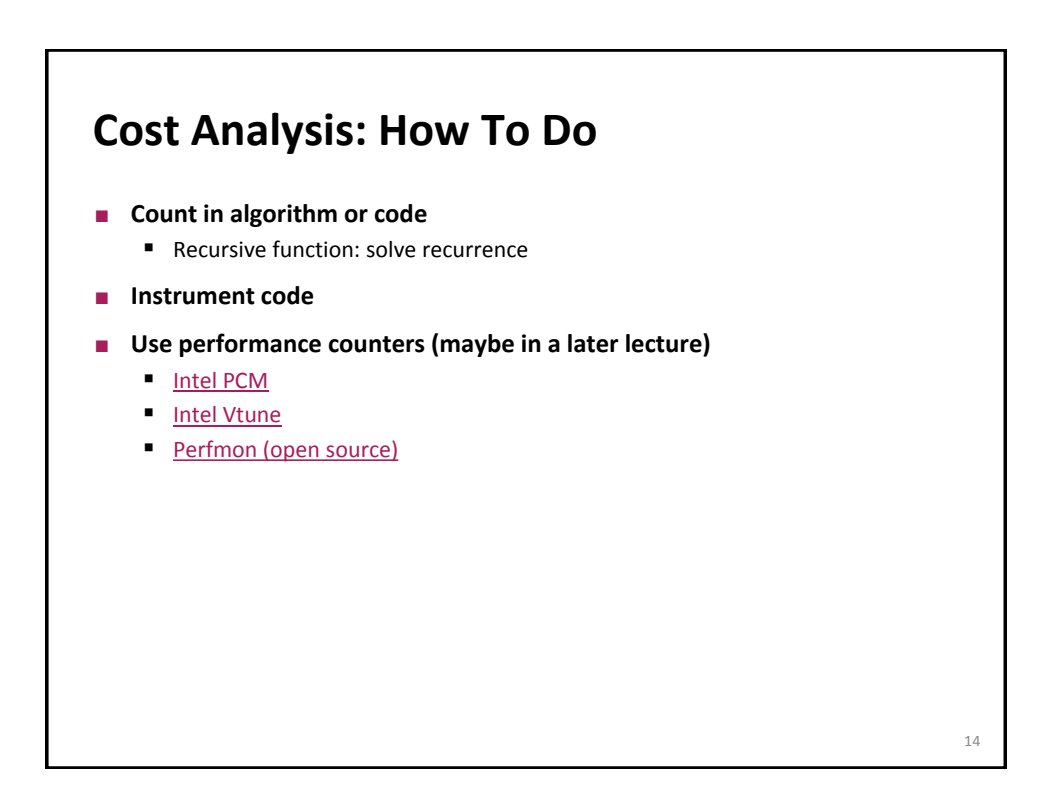

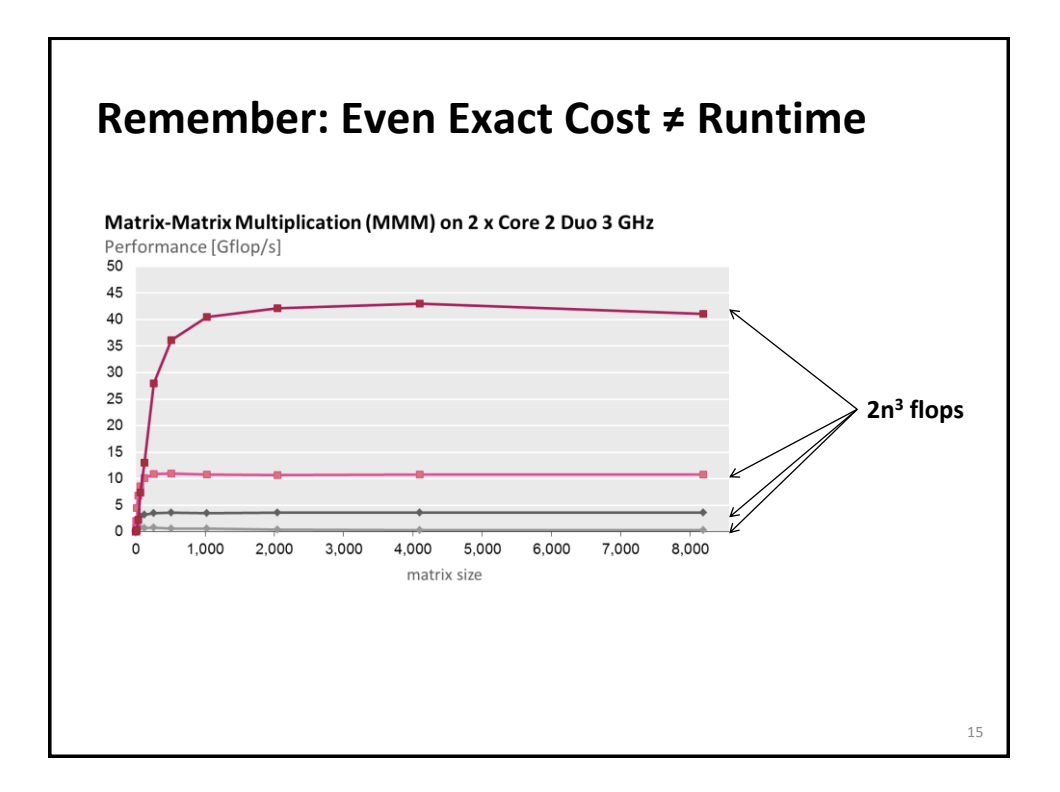

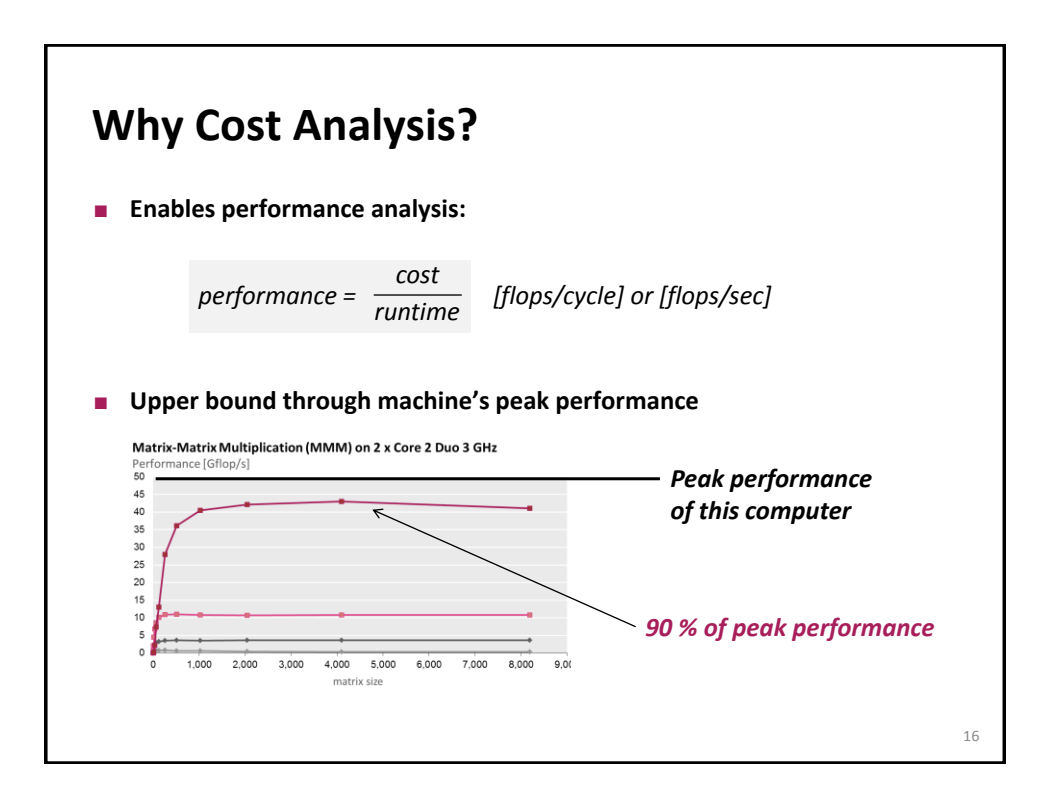

## **Example**

```
/* Matrix-vector multiplication y = Ax + y */
void mmm(double *A, double *x, double *y, int n) {
    int i, j, k;
    for (i = 0; i < n; i++)for (j = 0; j < n; j++)y[i] += A[i*n + j]*x[j];
}
```
**Flops?** For  $n = 10$ ?  $\blacksquare$  2n<sup>2</sup>, 200

**Performance for n = 10 if runs in 400 cycles** 

- 0.5 flops/cycle
- **Assume peak performance: 2 flops/cycle percentage peak?**
	- 25%

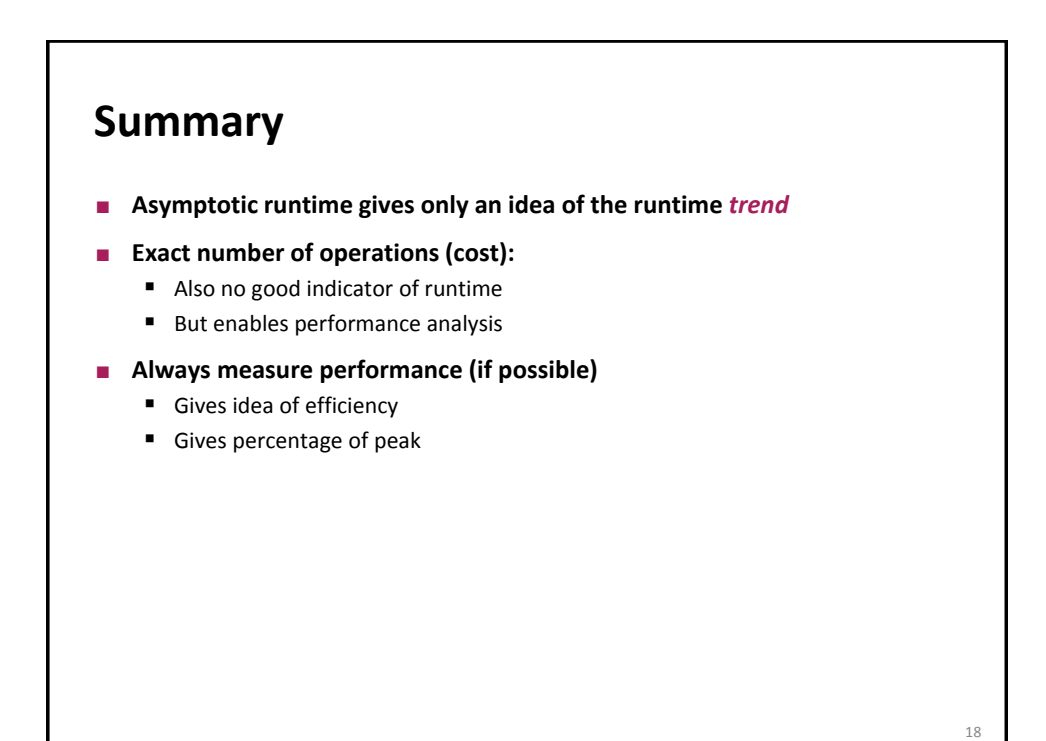

*© Markus Püschel* Computer Science Eidgenössische Technische Hochschule Zürich 17